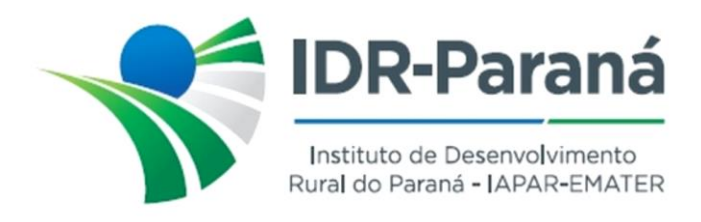

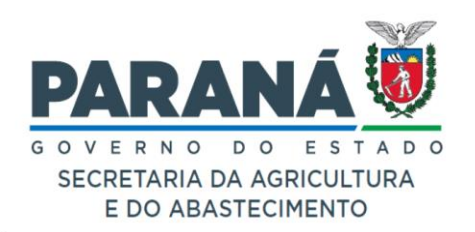

## *PORTARIA N° 059/2023*

*Dispõe sobre a Instauração de Processo de Sindicância e designação de servidores/empregados públicos, para constituírem a respectiva Comissão de Sindicância, destinada a apurar a ocorrência e eventual responsabilidade por sinistro em veículo oficial do Instituto de Desenvolvimento Rural do Paraná – IAPAR-EMATER, placas BBQ-4986, notificada no protocolo 19.163.496-9.*

O Diretor-Presidente do Instituto de Desenvolvimento Rural do Paraná – IAPAR-EMATER, no uso de suas atribuições, em conformidade com a Lei Estadual nº 20.121 de 31 de dezembro de 2019,

## *R E S O L V E :*

- **Art.1º** INSTAURAR Processo de Sindicância, destinado a apurar a ocorrência e eventual responsabilidade por sinistro ocorrido com o veículo oficial do Instituto de Desenvolvimento Rural do Paraná – IAPAR-EMATER, VW Gol 1.0, placas BBQ-4986, conforme notificado no protocolo 19.163.496-9**.**
- **Art.2º.** DESIGNAR os servidores/empregados públicos, MARCOS LUDORF RG 72284127, OSMAR SCHIPANSKI – RG 123979885 e NADINE WORUBY SANTOS – RG 85992309 para, sob presidência do primeiro nomeado, constituírem a Comissão de Sindicância referente ao descrito no **Art.1º** desta Portaria.
- **Art.3º** DETERMINAR que Sindicância instaurada deverá ser iniciada no prazo de 03 (três) dias úteis, contados da publicação da presente Portaria no Diário Oficial do Estado do Paraná e concluído em 15 (quinze) dias, a fluir de seu início, consoante o disposto no art. nº 310 da Lei Estadual nº 6174/70.

Registre-se e Publique-se.

Curitiba, 28 de abril de 2023.

Nataling Ayance de Souza Diretor Presidente **IDR-Paraná** 

Rua da Bandeira, nº 500 | Cabral | Curitiba/PR | CEP 80035-270

**Portaria 059/2023**. Assinatura Avançada realizada por: **Natalino Avance de Souza (XXX.851.709-XX)** em 28/04/2023 12:39. Inserido ao documento **532.880** por: **Natalino** Avance de Souza em: 28/04/2023 12:39. Documento assinado nos termos do Art. 38 do Decreto Estadual nº 7304/2021. A autenticidade deste documento pode ser validada no endereço: **https://www.eprotocolo.pr.gov.br/spiweb/validarDocumento** com o código: **90baf837fcd1cba251ad50fe9b3d335e**.